Filecats Professional Полная версия Incl Product Key Скачать бесплатно без регистрации (2022)

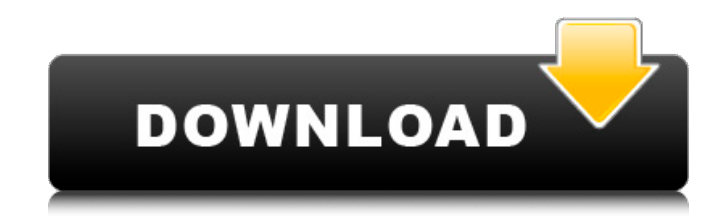

**Filecats Professional Crack+ Free Download [32|64bit]**

## Filecats Professional Activation Code — мощное программное обеспечение, предназначенное для каталогизации и

архивирования папок и файлов всех типов. Он может создать электронную таблицу Excel, содержащую следующие данные: дата, автор, категория, теги, тип элемента, размер, дата доступа и свойства файла. Он также имеет элегантный пользовательский интерфейс, позволяющий легко каталогизировать все ваши

файлы и папки. Шаги для завершения установки Vidvion Screen Recorder Pro 4.6.8.1 Нажмите на кнопку загрузки. Нажмите на ссылку для скачивания и дождитесь завершения процесса установки. Мы постарались сделать наш сайт как можно более удобным для поисковых систем, чтобы посетители, нажимающие на ссылки,

релевантные и исчерпывающие результаты. Однако мы не владеем и не можем размещать все файлы, доступные на этом сайте. Это связано с тем, что невозможно отслеживать и проверять все файлы на наших серверах. Вот почему мы советуем нашим посетителям быть осторожными при просмотре и

получали максимально

загрузке с других ссылок и вебсайтов. Загрузка контента, защищенного авторским правом, является серьезным преступлением. Подробнее »Вопрос: Как исправить LinearLayout в приложении для Android? У меня проблема с LinearLayout в приложении для Android. Я хочу нарисовать текстовое представление на linearlayout сверху вниз, пока

мне это удалось сделать, но я также хочу установить некоторые другие вещи на linearlayout. Но я установил некоторые точки на linearlayout и textview без точки на linearlayout, он работает нормально, но когда я делаю какую-то точку на linearlayout, я не могу установить textview поверх него. Я предполагаю, что это происходит, потому что

## я не могу установить отступы на linearlayout. Я хочу установить textview для некоторых точек, которые я не знаю, как программно установить отступы. Вот код LinearLayout:

**Filecats Professional Free Download**

## Простой и интуитивно понятный интерфейс для

каталогизации файлов и папок, для экспорта файлов в электронную таблицу. Быстро и легко сканируйте и каталогизируйте файлы и папки. Экспорт в Microsoft Excel и другие совместимые файлы электронных таблиц. Ключевые особенности включают в себя: Собирайте и упорядочивайте файлы и папки с вашего компьютера.

Создайте базу данных ваших файлов и папок, которую можно легко найти. Легко сканировать, упорядочивать и искать все файлы и папки на вашем компьютере. Быстро и легко сканируйте и каталогизируйте файлы и папки. Организуйте файлы и папки по дате, типу, авторам, размеру и другим атрибутам. Получите мгновенный,

подробный список файлов и папок. Быстро и легко сканируйте и каталогизируйте все файлы и папки на вашем компьютере. Получите мгновенный, подробный список файлов и папок. Экспортирует файлы в электронные таблицы Excel. Вставляйте данные из изображений, аудио, видео и других медиафайлов. Создайте

подробную компьютерную или сетевую инвентаризацию файлов и папок на вашем компьютере, создав базу данных ваших файлов и папок, которую можно легко найти. Что нового в официальной версии программы Filecats Professional 1.2? - Поддержка macOS Сьерра. - Исправление ошибок, связанных с Filecats Professional. - Исправлена

проблема, из-за которой программа прекращала работу после нажатия кнопки «ОК», если вы пропустили поле «Имя» в окне настроек. - Мастер настройки будет запускаться автоматически. Новые уровни детализации, подробнее: Могу ли я получить полный возврат средств, если меня не устраивает Filecats Professional? Для

13 / 36

зарегистрированных пользователей предоставляется 30-дневное бесплатное время обновления. Если вам нужно обновить свою копию, есть процесс регистрации и активации с помощью ключа версии Pro. Вы можете бесплатно обновить свою копию и продолжить работу. Могу ли я установить программное обеспечение на

несколько компьютеров одновременно? Вы можете установить программу на несколько компьютеров одновременно. Подробные инструкции см. в разделе «Помощь» программы. Однако из-за условий лицензирования мы не можем передать лицензию. Вы можете использовать бесплатную пробную версию для

тестирования.Вы найдете это в разделе «Помощь» в программе. Вы можете удалить программу или установить ее на другом компьютере позже. Вы можете установить его более чем на один компьютер, но не передавать лицензию. Могу ли я использовать код купона на скидку с Filecats Professional? Мы не связаны со скидочными

купонами третьих лиц. Если вы считаете, что у вас есть тот же промо-код, что и у Filecats Professional, обратитесь непосредственно в компанию с купоном на скидку. Как насчет поддержки в будущем? После покупки лицензионный ключ находится на вашем имени. Это 1709e42c4c

Поиск по всем вашим папкам и содержимому файлов! Filecats Professional, наше новое решение для поиска файлов, является кроссплатформенным (Windows и Mac OS X), которое выполняет поиск файлов всех типов (docx, xlsx, pptx и т. д.) и сохраняет результаты поиска в форматах Excel и HTML.

Ключевая особенность: → Поиск содержимого папок и файлов в течение нескольких минут ➜ Поиск полных текстов любого файла ➜ Создайте документ и распечатайте прямо из Filecats  $\rightarrow$ Сортировать по количеству раз или подсчитывать количество файлов ➜ Возможность извлечения метаданных из документов Adobe PDF  $\rightarrow$ 

Просто! Просто введите запрос, и Filecats выполнит поиск. ➜ Результаты поиска представлены в удобном для чтения формате ➜ Поиск содержимого файлов или целых папок ➜ Сортировка результатов по дате, автору, размеру или типу → Индивидуальный поиск (ограничение по метаданным, местоположению) ➜ Сохраните

результаты поиска в Excel  $\rightarrow$ Экспорт результатов в другие приложения, включая PDF ➜ Создавайте настраиваемые правила поиска и используйте для запросов наиболее удобные символы (подстановочные знаки, регулярные выражения и т. д.) ➜ Поиск файлов или целых папок! ➜ Все результаты поиска сохраняются в

- 
- указанном месте или непосредственно в новом документе. → Для использования этого программного обеспечения не требуется никаких специальных знаний! Каждый результат поиска включает дополнительную информацию, такую как название, создатель, размер, дата изменения, ключевые слова,

дата последнего обращения и т. д. → Также включена возможность экспортировать результаты Filecats в формат PDF, который включает все метаданные. ➜ Настройте поиск и сортируйте результаты по многим параметрам ➜ Все элементы списка результатов поиска выделены ➜ Сортировка по количеству раз, количеству файлов, дате

последнего доступа, создателю, имени и т. д. → Сохраняйте результаты поиска в указанное место или непосредственно в новый документ → Сохраняйте результаты поиска, а также результаты стандартной сортировки → Поддерживаемые типы файлов:  $*$ .doc,  $*$ .xls,  $*$ .ppt,  $*$ .txt ➜ Сохраняйте результаты

## - Совместимость с MS Excel

**What's New In?**

поиска прямо в новый документ → Экспорт результатов поиска в PDF  $\rightarrow$ Сортируйте результаты поиска наиболее удобным способом: по имени, автору, дате создания, размеру, типу, тегам и т. д. → Поиск прямо из

2003, 2007 и 2010. - Импорт/экспорт в/из XLS - Поиск по дате, авторам и категориям - Импорт/экспорт в/из PDF - Метаданные изображения и метаданные - Размер файла по WinDirStat - Поддерживает несколько изображений в папке - Скачайте WinDirStat для поиска скрытых файлов - Многоязычный

пользовательский интерфейс - Извлечение текста из документов - Ярлыки для открытия файлов - Исключенные файлы - Наиболее распространенные файлы - Фильтр по расширению файла - Поиск с разделителями и регулярными выражениями - Сильное шифрование - SMS, телефон или уведомления по

электронной почте - Много, много еще... Directory Crawler — это многофункциональная автономная программа, которая помогает вам искать на всем жестком диске или в сети скрытые или пропущенные файлы, папки и содержимое, а также находить, помечать и архивировать их. Утилита предоставляет мощные

инструменты поиска для огромных объемов данных, и вы можете быстро и легко просматривать свои файлы или весь диск. Очень удобно, если у вас много файлов и вы хотите сэкономить время на их поиске. Directory Crawler основан на той же технологии, что и Norton Duplicate File Cleaner и Deluxe Searcher. Мы переработали графический

интерфейс и улучшили технологию, чтобы предложить чистый, современный пользовательский интерфейс. Быстрый и удобный поиск ваших документов и файлов Directory Crawler — отличный инструмент для поиска. Он может быстро просматривать файлы и папки на вашем компьютере и находить все

возможные совпадения. Это экономит время и надежно. Вы можете выбрать критерии поиска, такие как дата/время создания, искать ли скрытые файлы, файлы или архивы или где искать. Находите любые предметы одним щелчком мыши Он может выполнять поиск в любом количестве папок и подпапок и подробно показывать вам файлы, папки

или архивы с соответствующими критериями поиска. Все, что вам нужно сделать, это один раз щелкнуть любой элемент, и вы сможете просмотреть все соответствующие файлы, папки или архивы. Простые пакетные операции Вы можете выполнить пакетный поиск в нескольких каталогах, и все файлы, папки или архивы

«расширенном» представлении вы можете установить приоритет для сортировки результатов, чтобы они были найдены в выбранном вами порядке. Вы также можете создавать текстовые фильтры, чтобы быстро искать определенные фразы и слова в документах. Уникальная многоэтапная

будут найдены. В

обработка поиска Directory Crawler — единственное приложение, которое может находить совпадающие файлы и папки, а также архивировать связанные файлы в архивы.

**System Requirements:**

Требуется 64-битный процессор и операционная система (32-битные операционные системы смогут запустить игру, однако нельзя сохранить или получить доступ к настройкам игры) Windows XP или более поздняя версия (поддерживаются Windows 10, Windows 7 или

более поздняя версия) Процессор 2,8 ГГц или выше (рекомендуется двухъядерный) 500 МБ или более оперативной памяти (рекомендуется 2 ГБ) 20 ГБ места на жестком диске DirectX 10 или выше (v11.0, v11.1, v11.2) Для оптимальной работы убедитесь, что

Related links: